## Lü.

## CREATE YOUR ACCOUNT ON OUR COMMUNITY

You can now create an account in the Lü Community. This will allow you to discover content created by teachers around the world, create your own content and share it with the community!

- 1. Create your account on the lu-community.com
- 2. Click on "Create an account".

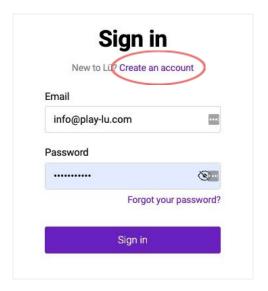

3. Enter your personal information.

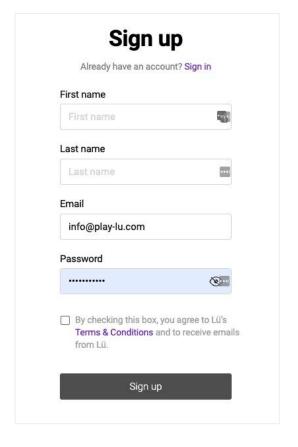

4. Access your email, to retrieve the code sent by Lü.

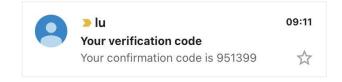

5. Enter the code in the field provided.

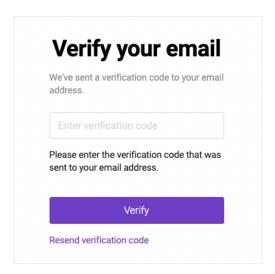

6. That's it, your account has been created! You can now log in from the **lu-community.com** page or directly on Lü.

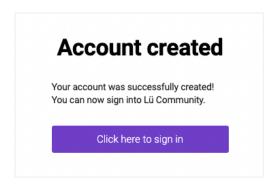